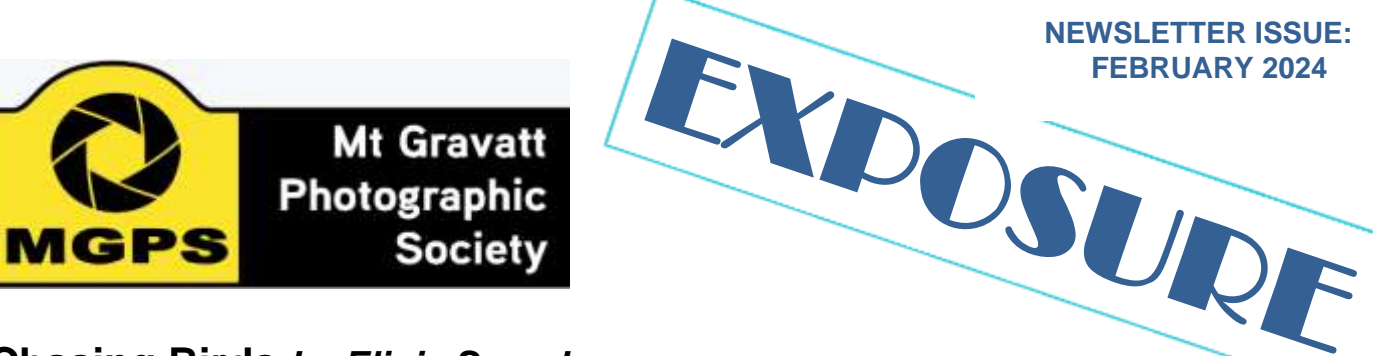

### **Chasing Birds** *by Eligia Sword*

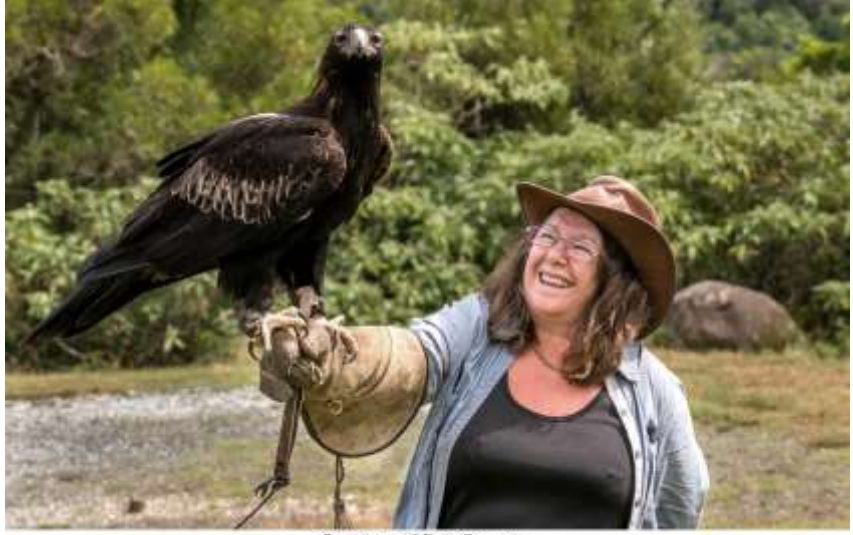

Courtesy of Bob Gamett

When I first started my photographic journey, I didn't know what genre of photography would become my passion. I joined MGPS, went on the outings, had lessons on how to maximise the use of my camera and learnt that there were rules on how to capture an interesting photo rather than just a snapshot.

I used to go to the local park (still do) and sit by the water to practise on the ducks. They are large enough and getting

decent focus was not a problem. I took photos of them flapping their wings, interacting with other ducks and water birds and the greatest challenge was to capture them flying. As I gained confidence, I moved to smaller birds and from there I was hooked.

The challenge with bird photography is actually finding them. Listen for sounds and observe any movement in trees or bushes. A great place to start is somewhere near water. They need to drink and bathe. Another is the local park. The birds are used to seeing people and so you are able to get closer for a better shot.

I don't like to go with a big group to find birds as we create too much noise and movement. I usually go either

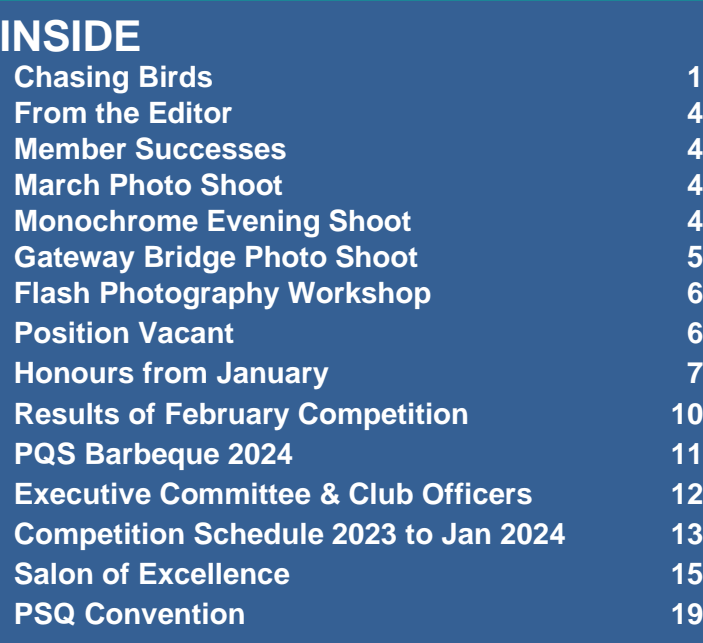

by myself or with one other person. They can help to spot more birds. I don't wear any

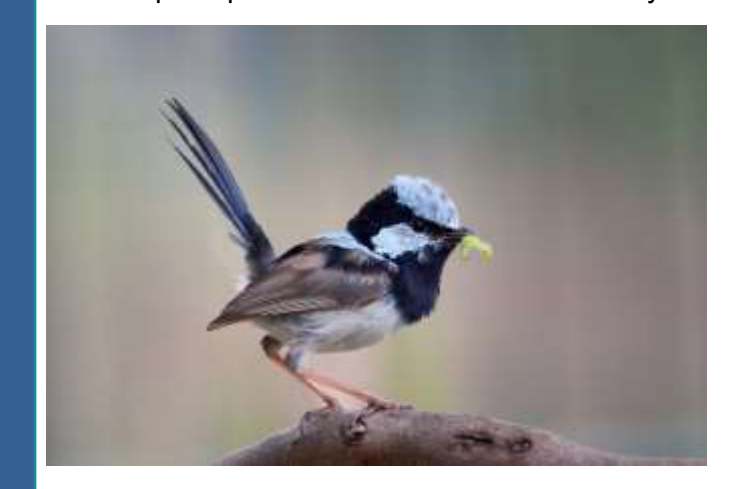

particular clothing and have found that camouflage clothing is not necessary. I once met a lady who liked to wear bright clothes because she felt the birds were attracted to it.

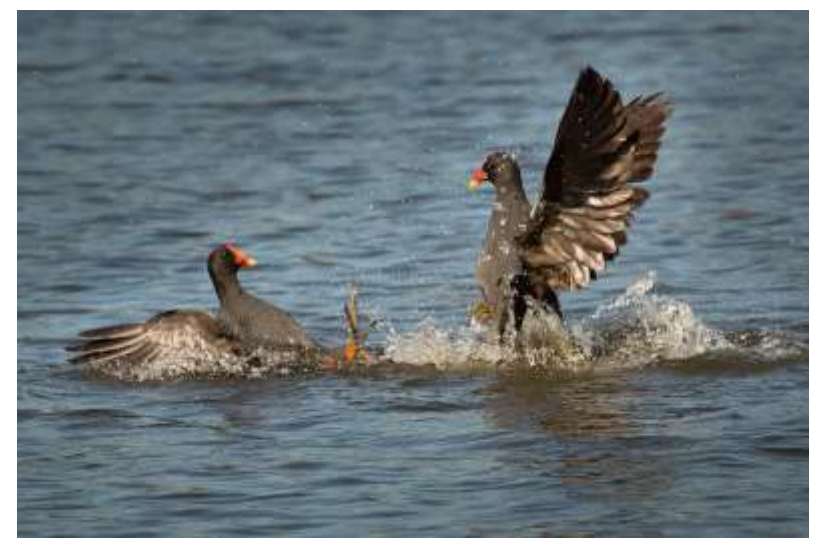

don't venture very far from home. This allows me to go often, observe what birds are around and where they like to hang out. I'm never in a hurry when I'm out and about, taking note of the behaviour of birds whether they are preening, interacting with other birds, nesting or feeding their young. Don't chase birds. Either wait for them to come to you or slowly creep up to them noticing when they are feeling threatened. If they are, just take the photo you can and then leave them alone. Lots of times it's a great photo which

includes the environment they like to live in. I don't use any bird calling apps as I find it stresses the birds. I go out early in the morning when the light is softer and try to have the sun behind me. Cloudy days work well too because there is no harsh lighting. In my experience I find there are fewer birds around by 11:00am.

A lens of at least 300mm is preferable depending on what sort of photo you want. Personally, I have a 100mm-500mm because I like to get close up shots of the birds. I use Shutter Priority Mode with a speed of at least 1250, auto ISO, auto focus, raw format, spot metering and continuous drive to get more interesting poses and maximise the chances of getting a sharp photo. Use exposure compensation to adjust for brightness or darkness.

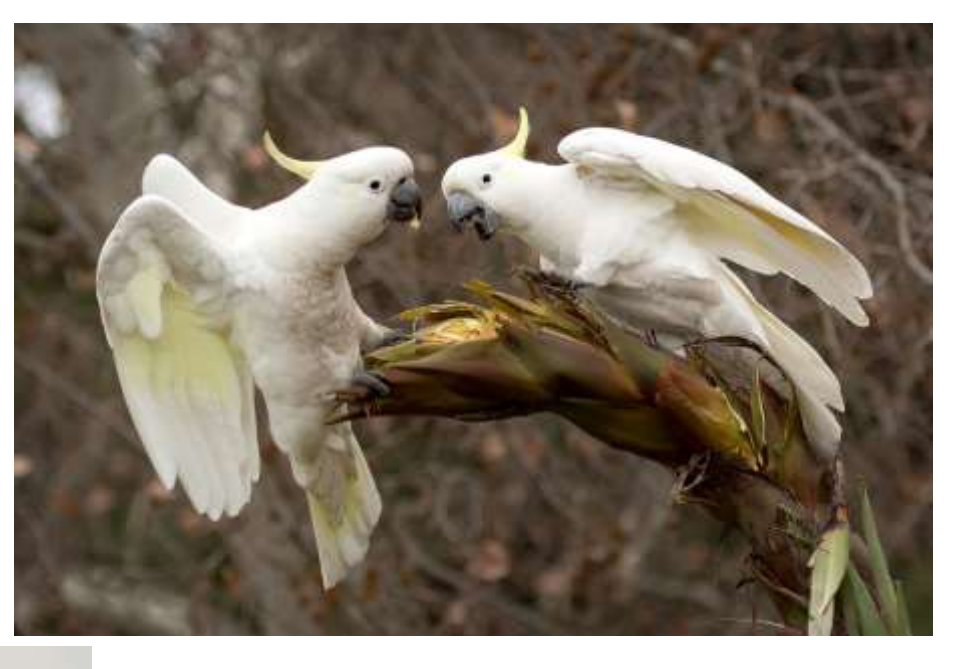

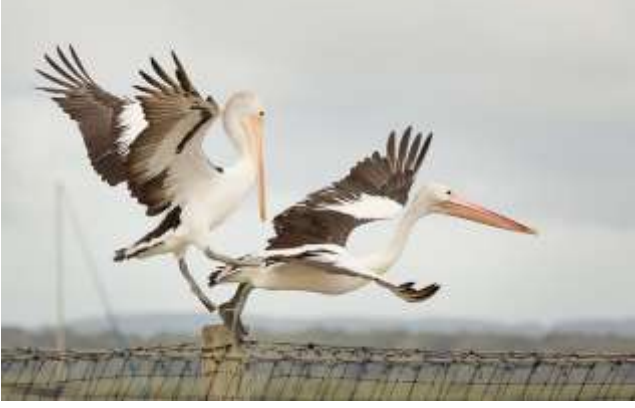

I don't use a tripod because birds move around so quickly and it's impossible to keep adjusting the camera on the tripod. I used to get so much advice on what settings I should be using and, in the end, became totally confused. I found the only way to learn is to get to know your camera and use settings by trial and error.

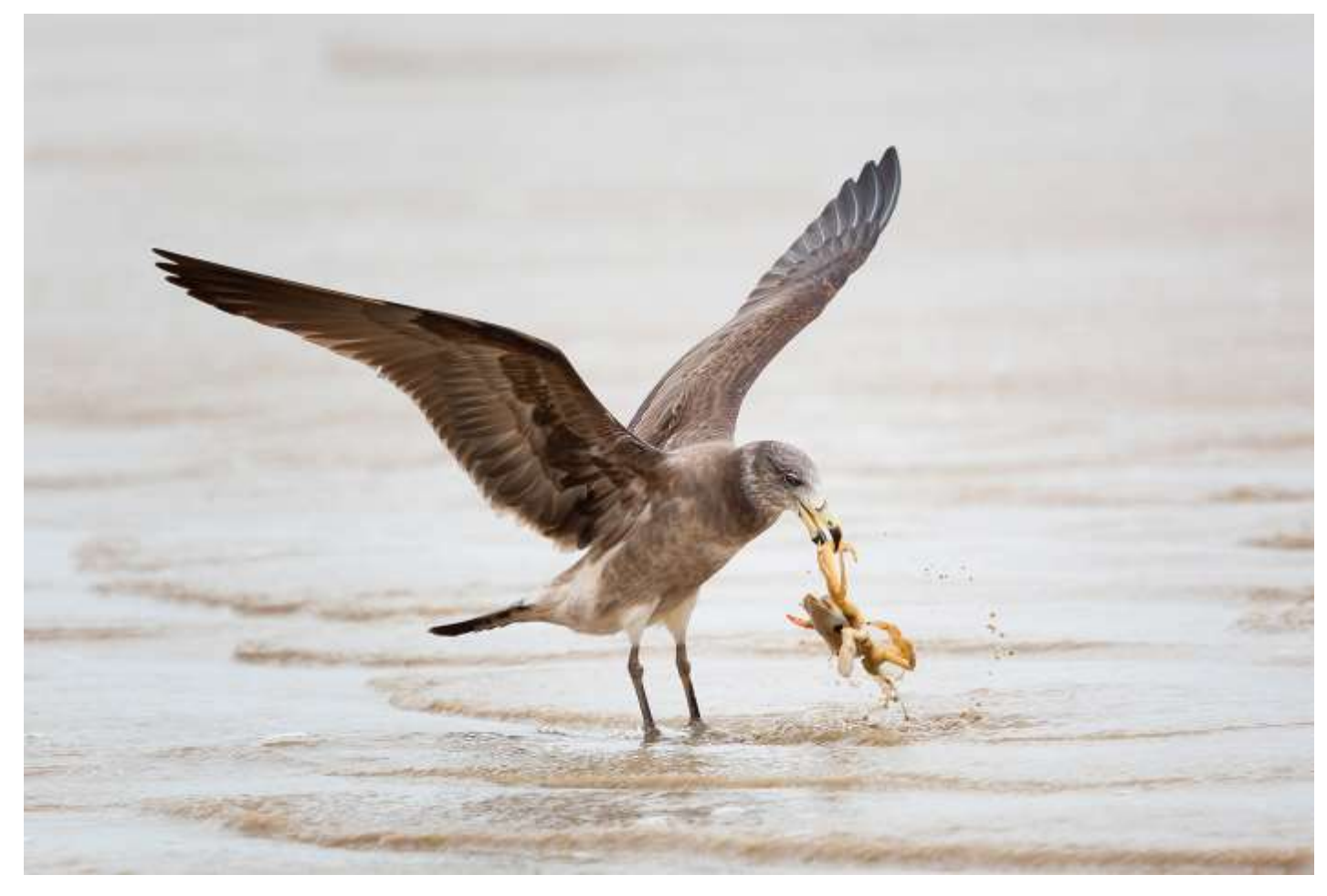

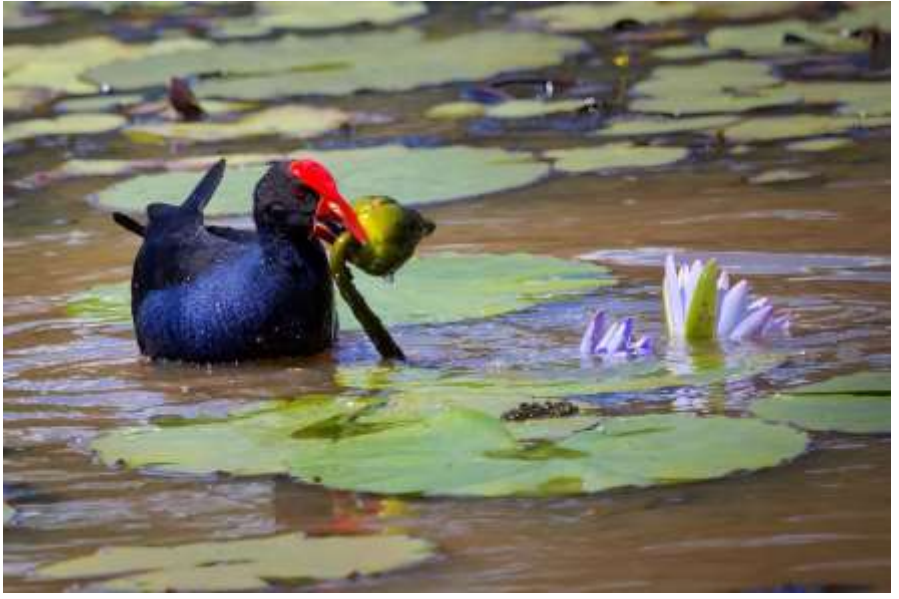

When shooting, capturing sharpness in the bird's eye is most important. Other parts of the bird can have soft focus but it will still be a good photo. Be mindful of the background; move around if possible and get to eye level if you can by getting down low or stepping up on something to raise yourself up.

Some of my regular places I like to visit are Minnippi Parklands, Sandy Camp Wetlands, Wynnum Boardwalk and foreshore as well as Oxenford Weir. Some days there are so many

birds it is hard to keep up with them and other days there might be none. You just need to be patient and persistent.

At the end of the day, being out in nature and getting exercise is more important to me. If I get a great bird photo, it's a bonus.

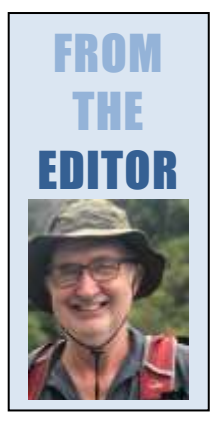

I thank Bruce McDonald who edited the final stages of the January newsletter in my absence. I was in Laos for almost five weeks, having a very interesting and leisurely holiday. There were many exciting photographic opportunities.

This month, I thank Eligia Sword for her first and very engaging feature article on chasing birds.

In the January Newsletter, **Bob Garnett's image**<br>which scored second place in the **Conduction** Annual which scored second place in the Monochrome Prints competition was **incorrect.** The correct image is at right..

Please send ideas, feedback or contributions to **my email.** 

[newsletter@mgpsinc.onmicrosoft.com](mailto:newsletter@mgpsinc.onmicrosoft.com) *Paul Mackay*

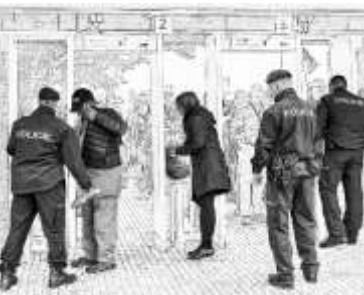

# Member Successes

Congratulations to **Chris Seen** and **Brendan Barker** who have both been awarded the honour of **AAPS** (Associate of the Australian Photographic Society). This honour requires 100 Acceptances in National or International competitions. Acceptances in these competitions are different to those at club level. Usually, only about 30 percent of entries into National and International competitions are accepted so it is a real achievement to gain this status.

# March Photo Shoot – Sandy Camp Wetlands

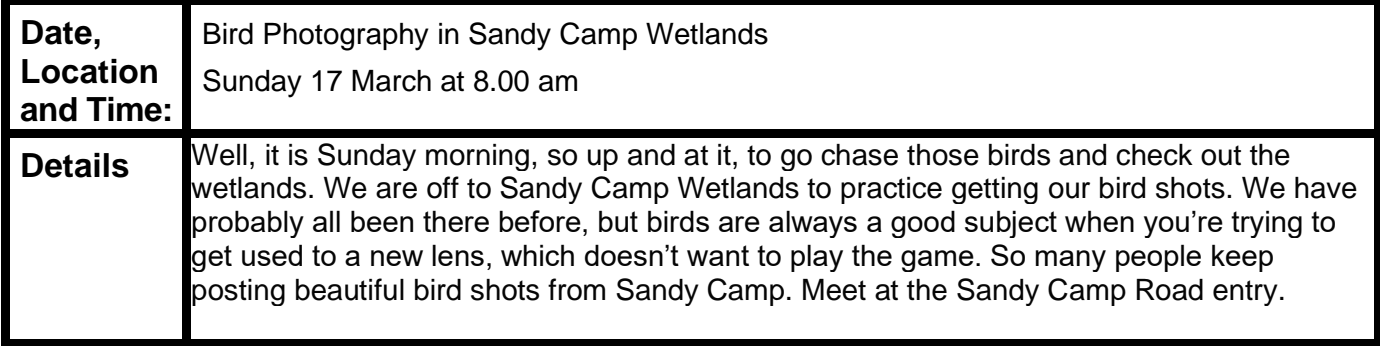

# Monochrome Group Evening Shoot

On Friday 9 February a small group of monochrome photographers gathered at the Holman ferry to move between there and the Howard Smith Wharves. We experimented with different features in our cameras and played with different settings and angles. Before sunset, we moved to Howard Smith Wharves. The group split up, each seeking their own style. After sunset, the group walked to the Story Bridge Hotel. Afterwards a few of us moved to the Story Bridge to get those final shots. I would recommend if you haven't travelled there before, jump on the free ferry (City Hopper) and have

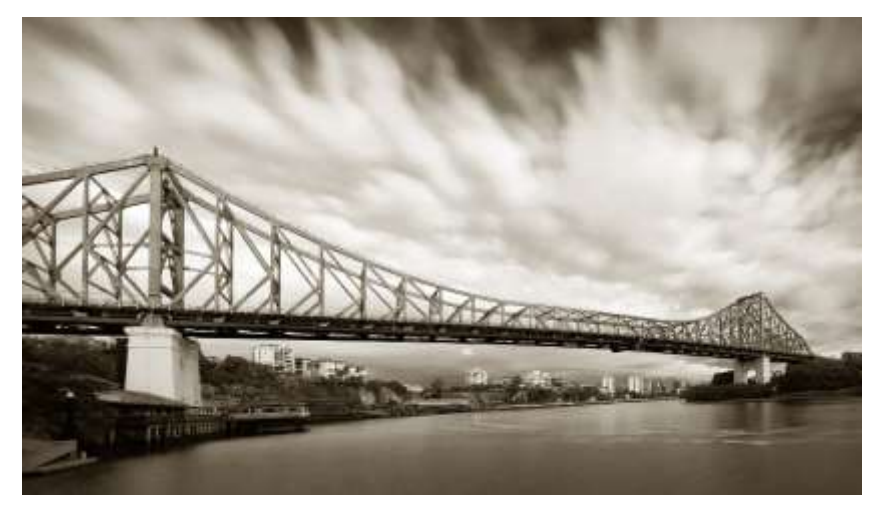

a wander up and down the river to observe what is there and see what you can capture if you jump off at a stop for an hour or so. Thank you, Bruce McDonald, for organising this outing. The photo at right is by Warren Veivers. *Cheryl Zwart*

# Gateway Bridge Photo Shoot

After a day of bucketing down rain on Friday, it was doubtful that our shoot at the Gateway Bridge would go ahead, but come Saturday morning, I awoke to a lovely morning, very relieved, especially with a great turn out of nine members. It was a typical Queensland summer morning, very hot and humid, but that didn't stop everyone doing lots of walking, a lot of it up hill, even on the path leading up to the bridge. Well done to Bhaskar Desha and Doug Paterson, who walked right up to the apex of the Southbound Bridge, wishing they had an MGPS flag to place on the spot. Thank you all for coming, I think a great time was had by all. Gwenda Kruger

![](_page_4_Picture_2.jpeg)

Margareta Dewilde

![](_page_4_Picture_4.jpeg)

Gwenda Kruger

![](_page_4_Picture_6.jpeg)

Bhaskar Desha

![](_page_4_Picture_8.jpeg)

Margareta Dewilde

![](_page_4_Picture_10.jpeg)

Jeff Mott

# Flash Photography Workshop

On Saturday 24 February, Jeff Mott conducted a well-attended and very informative workshop on flash photography with an emphasis on macro. Jeff provided an excellent introduction explaining how a flash unit works and how to adjust settings for particular types of photography. We then broke into groups and took turns photographing at the stations Jeff had constructed. One focused on still life and the other on making and photographing bubbles. Jeff provided lots of equipment for us to use. It was a very informative and enjoyable morning, and the eleven members present were very appreciative of Jeff's instruction and assistance.

![](_page_5_Picture_2.jpeg)

![](_page_5_Picture_3.jpeg)

# POSITION VACANT

Hi everyone, we are still in great need of a Vice-President for the committee.

The Vice-President sits in for the President when the President isn't available but more importantly has tasks of their own in supporting MGPS and the committee.

The Vice-President has been organising judges, taking part in reviews of rules etc and generally assisting with anything and everything.

As you may be aware our rules specify that the President cannot hold the position for more than three years.

This is my third year as President which means I will not be able to nominate for the role at this years AGM.

If you think you may want to take on the Presidents role, being Vice-President is a great way to find out what is involved.

Whether you are thinking of nominating for President or not, have a think about supporting your club as Vice-President. *Ian Sweetman*

# Honours from January - Open

### *Horse Portrait* **by Janet Richardson**

My image of the photo Horse Portrait was captured in the late afternoon. It was shot at a property in Carbrook. The owner of the property is an enthusiastic horse lover who used to show her horses and was involved in dressage and show jumping. Two lights were set up and then the experimenting of settings started. I was delighted with this image as the others I took were not suitable. Consequently, this was the only suitable photo to print.

![](_page_6_Picture_3.jpeg)

![](_page_6_Picture_4.jpeg)

### *Afternoon Cards* **by Paul Mackay**

This image features my favourite model – my mother-in-law. She loves cards so I asked her to deal a few hands as I clicked away. There was warm afternoon light streaming in from the side and a little behind her. I kept her dealing until I captured a card in mid-air looking slightly blurred to show a sense of action.

Olympus OM1 Mk III with 12-40 Zuko Pro lens at 23 mm. ISO 2500, F4.5, 1/160 sec.

Processed in lightroom and Photoshop using Nik software to convert to mono. I had to clone out the excess background light. Topas filters were used to reduce noise.

### *Leap of Faith* **by Jeff Mott**

This photo was taken on Danco Island in the Antarctic peninsula. Danco Island is home to a large Gentoo penguin colony but when we arrived looking up from the ship, we could see the colony site had lots of poo and maybe 4 gentoo penguins. We started landing and confirmed there were nearly no Gentoo penguins on the island at all. Then suddenly wave after wave of Gentoo penguins started landing a few metres from our landing site, maybe 5-10 thousand in total throwing themselves against the icey bank as they rushed to get out of the water.

![](_page_6_Picture_11.jpeg)

Nikon Z9 + 100-400mm at 100mm f8 1/2000th Sec ISO 1100.

![](_page_6_Picture_13.jpeg)

### *Currumbin Beach pre-dawn* **by Robert Vallance**

I took this image at Currumbin beach pre dawn in July 2023. I had photographed in the area before and on this occasion I wanted some pre dawn long exposures, I was particularly drawn to the stars the lights of the Gold Coast in the distance. Details are - Image made 23 July 2023 at 0526, Camera Fuji X-T30 on Tripod, Lens XF 18-135 f3.5-5.6 @18mm, ISO 800,

F3.5, Shutter 26 sec, EV 0. Image cropped to 3x1 and edits in Luminarneo

### *Old Queensland Memories by Bob Garnett*

The image of Old Memories was taken on a morning Mono club trip at Gympie station. After taking various images of the train and surrounds I walked up past the front of the train. As I waited a man came up and spent quite some time looking over the engine. He was in the ideal spot so I grabbed the opportunity to photograph him while he was looking at the engine Soon after this Ros & I boarded the train for a nice return trip to Amamoor.

The image was processed in Lightroom and Niks with extra contrast added in colour Efex Pro 4. I had a final look at Curves or Levels in Photoshop to finish.

Camera Canon EOS R5, Lens 2.8 24-70, 35 mm focal length, F 8, 1/ 200 Sec , ISO 200, Auto white balance hand held.

![](_page_6_Picture_21.jpeg)

![](_page_7_Picture_0.jpeg)

### *Lynx spider with green lacewing* **by Hazel Sempf**

This image was taken at the Mt Coot-tha Gardens on a night macro shoot for bugs. I was with a group of photographers who had special permission to be in the Gardens after-hours. For doing the night macro shoot, I had a headlamp for locating the bugs, as well as a small LED light attached to the front of the flash unit mounted on top of the camera for focusing. The flash is used in manual mode so there is no pre-light that disturbs the bug before the image is taken. I had a diffuser on the flash unit.

Handheld, the camera I used was a Lumix G85, Olympus 60mm macro lens and a Meike MK320 Speedlite, with a KR Macro Diffuser System. My settings were F16, 1/160, ISO400, flash at full power. I processed the image in Lightroom and Topaz DeNoise. After DeNoise, I cropped the image in Lightroom and did localised edits of reducing highlights, adjusted the shadows and added a touch of sharpening and vibrancy.

#### *The Hungarian Horseman* **by John Langer**

This outstanding display of horsemanship was captured in Kalocsa at the Bakodpustza Equestrian Centre located on Hungary's southern plains. It is approximately 100 km from Budapest and the image was taken on an excursion during a Danube River cruise that originated in Bucharest. The harmony between the horseman and horses was indeed wonderful to witness. My aim then was to capture it in a photographic image as the team of horses headed towards our seats in the grandstand.

![](_page_7_Picture_6.jpeg)

The image was taken around midday on an overcast and showery day. These lighting conditions, the speed of the subject and fences around

the arena provided a challenging set of surroundings for photography. However, minor adjustments in Lightroom to the sky and the background's vibrance led to a rather pleasing image of the Hungarian horseman being achieved. A distracting fence line evident in the original image was also removed using Photoshop.

Canon EOS 750D, Canon EF-S 55-250mm at 117mm, camera inbuilt sports setting, 1/1250s, f5, ISO 800

![](_page_7_Picture_10.jpeg)

### *Tropical Queensland Beauty* **by Susan Chisholm**

My attention was drawn to this unusual and vividly coloured seed pod by another visitor to Mt Coot-tha Botanic Gardens. She was excited and hadn't seen the tree seeding before.

I was looking for birds and had my birding lens on my camera. The tree was in a heavily shaded area, and I used a high ISO to increase my shutter speed. I also switched on Vibration Reduction. A tripod would have been good.

I liked the colours and shape of the seed pod and the colours of the background, when blurred.

I primarily processed in Lightroom and brought the exposure up to show the colours more accurately. I managed the noise with Topaz deNoise.

My camera was a Nikon D500 camera with a AF-S Nikkor 80-400mm f/4.5-5.6 lens at 360mm. Aperture priority, 1/160, f71, ISO 2500

#### **Portrait in open air** *by Bhaskar Desha*

I attended a Nikon School Workshop for a limited number (10) of participants titled Outdoor Portrait Class using Natural Light with Kaitlin Maree on 18th November 2023 at the Gold Coast Botanical Gardens. Kaitlin had a model with her who posed for photos as Kaitlin talked about her techniques for portraits using natural light in different locations in the gardens.

I selected one of the numerous photos that I took of the model, cropped it slightly and reduced colour saturation to try and give it a soft and luminous look resembling Kaitlin's signature style.

Camera and lens settings were: handheld Nikon Z8 Camera, 135 mm Nikon Z lens, Aperture Priority, ISO 64, focal length 135 mm, f1.8 and 1/320 sec.

![](_page_7_Picture_21.jpeg)

### *Vennel Stairs* **by Michael Keenan**

Canon 5d Mk 4, 24-70mm f/2.8 at 33mm, aperture priority f16, ISO 100.

The image was taken in Vennel Stairs, Edinburgh, around 7am. I wanted the image to illustrate the character of the lane, including the famous castle only as a secondary element in the background, as context really. Multiple shots were taken to ensure figures were placed correctly.

Processing included basic Lightroom then Photoshop adjustments to place figures, draw attention to the lane and allow the Castle to fade away.

![](_page_8_Picture_4.jpeg)

### *Mt Erebus and Beyond* **by Gwenda Kruger**

Location: Antarctica (probably around 2 pm)

On 19<sup>th</sup> November 2023, Graham and I shouted ourselves a Qantas one day flight to Antarctica, in a Qantas Dreamliner, Business Class Deluxe, taking off from Melbourne at 8 am. After about four hours of flying, you begin to see Antarctica. Thin ice gradually develops into mountains and glaciers. It was absolutely spectacular. Two days before the flight the pilots check weather, to make sure you get the best view. We had perfect weather and not a single cloud blocked our view. We were told Mt Erebus is rarely that clear. When we reached Antarctica the pilot drops to 18,000 feet and makes a slow gradual bank both sides so that

passengers on both sides of the plane get a great view. It is a memory we shall never forget and I was so happy with all my shots. (And Graham loved the 25 yr old Scotch which was free!).

Nikon D780, Tamron 24-70, Manual Mode, 70 mm, F11, 1/800 shutter, ISO 100, WB Auto.

### *Rick with beret* **by Hector Beveridge**

This portrait of Rick comes from a session we had at Bruce McDonald's place several months back. I had borrowed the club lighting gear for the shoot. With Bruce's portrait lighting experience and Rick's modelling skills I was lucky enough to come home with some good shots. Thank you gentlemen.

It has been pointed out that Rick is wearing a cap, not a beret.

For a short period for reasons unknown to me the metadata was not recorded when I downloaded my images so the only details I have for this OM-1 camera with Olympus 12-100 lens.

![](_page_8_Picture_14.jpeg)

![](_page_8_Picture_15.jpeg)

### *Protea & Reflection* **by Rose Parr**

I saw a whopping and expensive protea in a florist and was encouraged by my shopping friend of 50 years to buy it for a photography subject. I assumed it would open further after a couple of days in a vase, but it started to wither under my care, so I had to get moving to photograph it.

I photographed the flower at night, sitting it on a base of black glass for the reflection, and with a black fabric backdrop. I used a continuous light on a stand and experimented with various light angles.

The image was processed in Lightroom. There were a couple of possible colour choices including black and white. The Fluorescent choice in White Balance gave me a similar colour to the original flower and was a tad more interesting. I used Masking (object) of the reflection to lighten its exposure as it was originally pretty dark, and had the image printed a few times to check my ongoing alterations.

I also used Masking to subdue a few dying, yet dominantly orange, leaves. The thought of later photographing a really spent version of the flower was too depressing to contemplate.

Capture: Sony A7Riii camera body, Sony FE 2.8/90 macro lens at 90mm. Aperture Priority, 1.6 seconds, f14, ISO 100. LED light on a stand. Tripod. Cable release. Edited in Adobe Lightroom.

![](_page_8_Picture_22.jpeg)

# Results from January Competition Subject: Creative

![](_page_9_Picture_421.jpeg)

\*\*\* Print Image of the night

![](_page_9_Picture_422.jpeg)

![](_page_10_Picture_265.jpeg)

### \*\*\* Digital Image of the night

Images awarded Merits or Honours will be displayed on the MGPS website [www.mgps.org.au/club/monthly-comps/winning-images](http://www.mgps.org.au/club/monthly-comps/winning-images) Contact the Records Officer [records@mgps.org.au](mailto:records@mgps.org.au) for any problems.

### **MGPS OBJECTIVES**

The Mount Gravatt Photographic Society is a community-based non-profit camera club that is affiliated with the Photographic Society of Queensland (PSQ). The club was formed in February 1967 by a small group of enthusiastic amateur photographers. See<http://www.mgps.org.au/club/about-mgps/club-history> for more details.

#### **The Aims of Mount Gravatt Photographic Society:**

- To foster a love of the art of photography amongst its members and in the community.
- To assist members with problems pertaining to photography.
- To achieve a more fruitful alliance between the beginner and the experienced photographer.
- To present lectures on photography for beginners.
- To arrange competitions both within the Society and with other bodies from time to time.

# PQS BARBEQUE 2024

MGPS will be hosting this year's PSQ BBQ, to be held Oct/Nov this year. As well as a great event for PSQ and an opportunity to showcase MGPS and network with other clubs, this is a fund-raising opportunity.

We are looking for a couple of people who, with the support of the MGPS committee and the PSQ Events Co-ordinator, will organise the event.

In the lead up to the event and on the day, we will need several volunteers to assist with activities food etc.

Please consider being part of the organising team, if you want to be involved or have any questions, please contact me asap.

*Ian Sweetman*

## **MGPS Executive**

![](_page_11_Picture_1.jpeg)

Ian Sweetman President

Vice President (currently vacant)

![](_page_11_Picture_4.jpeg)

Gavin Carter **Secretary** 

![](_page_11_Picture_6.jpeg)

Gwenda Kruger **Treasurer** 

![](_page_11_Picture_8.jpeg)

Janet Richardson Activities Officer

![](_page_11_Picture_10.jpeg)

Margareta Dewilde Competitions Officer

![](_page_11_Picture_12.jpeg)

Paul Mackay Newsletter Editor

![](_page_11_Picture_14.jpeg)

Michael Mitchell Records Officer

![](_page_11_Picture_16.jpeg)

Margaret Kemmery Member #9

![](_page_11_Picture_180.jpeg)

# CLUB COMPETITION SCHEDULE Nov 2022-Jan 2025

![](_page_12_Picture_617.jpeg)

![](_page_13_Picture_518.jpeg)

![](_page_13_Picture_519.jpeg)

It is a good challenge to participate in National and International photographic competitions. There are hundreds of competitors approved by the Photographic Society of America. You can access these competitions via this website: **Exhibitions (psaems.org)** 

For Australian based competitions, check the APS site at [Current Exhibitions \(a-p-s.org.au\)](https://www.a-p-s.org.au/index.php/competitions) You can use your results in these competitions to build credit for photographic honours.

![](_page_14_Picture_0.jpeg)

Salon of Excellence 2024

![](_page_14_Picture_1.jpeg)

### On behalf of the Photographic Society of Queensland, **Queensland Camera Group** invites members of all PSQ affiliated organisations to enter the **Salon of Excellence Queensland 2024.**

**Opening Date: Monday 1 st January 2024** 

**Closing Date: Sunday 17th March 2024**

# **Salon website https://psq-seq.myphotoclub.com.au/**

![](_page_14_Picture_339.jpeg)

### **Subjects for Competition**

![](_page_14_Picture_340.jpeg)

**If you have never entered an external competition before, the Queensland based Salon of Excellence is a very good place to start.**

### SALON ORGANISATION

- DPI entries will be prejudged by 3 PSQ judges, with final judging of awards and all judging of Print entries by a panel of 3 PSQ accredited judges on Saturday April 6<sup>th</sup>.
- The judging will not be open to the public.
- All Awards will be announced at the Gala Dinner of the PSQ Convention 2024 in Aspley.

### **Individual awards**

- Gold Medallions will be awarded to the overall Champion in A Grade and Non-A Grade Print and DPI categories.
- Silver Medallions are awarded to the Winner of each Category not receiving a Gold Medallion.
- First, Second and Third place in each category will receive a Certificate.

### **Club awards**

- Club with the highest total points (Angus Buchanan Trophy)
- Club with the highest average points (minimum 5 entrants) (Stewart Parker Trophy)
- Club with the most acceptances (Dalby Photographic Society Shield)

### SALON ENTRY REQUIREMENTS

- 1. Entries will be accepted only from members of PSQ affiliated clubs.
- 2. There are separate competitions for A grade and Non A grade members.
- 3. A maximum of 4 images can be entered into each Print or DPI Section.
- 4. The same image or a further edit of the same image (i.e. closer crop or mono conversion) can only be entered into **one** section.
- 5. An image that has been entered into a previous SEQ competition is **not** eligible for re- entry.
- 6. Entries may be added, deleted or replaced before closing date.
- 7. Late entries will not be accepted.
- 8. All images and elements of an image must be entirely the work of the entrant, including postprocessing and editing, and must start from original photographs exposed by the entrant. Generative Fill or other Artificial Intelligence (AI) processes that use content generated by software from written prompts or developed from the work of others **must not be used**. The organising committee reserve the right to call for the original digital image file in RAW format with EXIF data intact if any doubt arises about the authenticity of any submitted photograph. The entrant must hold the copyright for the images and not infringe any copyright, moral right or other rights of any person.
- 9. All entries must be completed via the **SEQ MyPhotoClub website https://psqseq.myphotoclub.com.au/**.
- 10. Payment is via PayPal on the website (no Paypal account required).

### PRINTS

- Prints are to be mounted/matted. Maximum print size (including mount) is 400mm x 500mm or 16" x 20".
- Prints with Velcro or other rough material or exposed sticky tape on the back which can damage other prints **will not be accepted!**
- **A DPI version of each PRINT entry is to be uploaded to the SEQ MyPhotoClub website** by the

entrant. (Maximum size to be 1920 x 1080 dpi with a maximum file size of 2MB, in sRGB colour space.)

• When entering your images on the website, the **TITLE** is to be the i**mage name**, and **file name is to be the same as the image name**.

e.g. Title: Morning Mist File name: morning mist.jpg

- There is a 35 character limit for titles; use only letters, numbers and spaces.
- After entries have been uploaded, a 'Print entry labels' button will appear. Print these labels and affix them to the matching image, on **the back of the matboard in the centre at the top**, with the arrow indicating the top of the image.
- Please mark label on back of prints with a large 'R' for prints to be posted back, otherwise they will be held for collection at the PSQ Convention.

### **Delivery of prints**

Prints are to be delivered by hand or post from **Wed 1st February to Sunday 17th March 2024**

![](_page_16_Picture_678.jpeg)

Organise to have your prints collected at the PSQ Convention at Kedron Wavell Services Club on Monday 6th May 2024. Otherwise tick the box on the entry form to add \$20 to your entrance fee for return postage.

### DIGITAL IMAGES

- All DPI entries are to be uploaded to the SEQ MyPhotoClub website https://psqseq.myphotoclub.com.au/ by the entrant.
- Maximum image size is **1920 pixels wide and 1080 pixels high**.
- Maximum file size is **2 MB with sRGB colour space and JPG format**.
- When entering your images on the website, the **TITLE** is to be the i**mage name**, and **file name is to be the same as the image name**.
	- e.g. Title: Morning Mist File name: morning mist.jpg
- There is a 35 character limit for titles; use only letters, numbers and spaces.

### **ENTRY FEES**

**The entry fee is \$15.00 for the first section and \$5.00 for each additional section**. Maximum of 4 images per section may be entered.

This is to be paid via Paypal on the website. Entry fee is nonrefundable.

If you require any further information contact the SEQ Coordinator for Queensland Camera Group: **Esther Andrews** (estherelsie@gmail.com)

### **DEFINITION OF A GRADE AND NON-A GRADE**

For this competition an entrant must enter as an **A Grade entrant** if he/she is an A grade member of their PSQ affiliated organisation.

An entrant must enter as a **Non A Grade entrant** if he/she is a C, B, AB or any Non-top grade member of their PSQ affiliated organisation

### **SECTION DEFINITIONS**

### Nature

Nature photography is restricted to the use of the photographic process to depict all branches of natural history, except anthropology and archaeology, in such a fashion that a well-informed person will be able to identify the subject material and certify its honest presentation. The story telling value of a photograph must be weighed more than the pictorial quality while maintaining high technical quality.

Human elements shall not be present, except where those human elements are integral parts of the nature story such as nature subjects, like barn owls or storks, adapted to an environment modified by humans, or where those human elements are in situations depicting natural forces, like hurricanes or tidal waves. Scientific bands, scientific tags or radio collars on wild animals are permissible.

Photographs of human created hybrid plants, cultivated plants, feral animals, domestic animals, or mounted specimens are ineligible, as is any form of manipulation that alters the truth of the photographic statement.

No techniques that add, relocate, replace, or remove pictorial elements except by cropping are permitted. Techniques that enhance the presentation of the photograph without changing the nature story or the pictorial content, or without altering the content of the original scene, are permitted including HDR, focus stacking and dodging/burning. Techniques that remove elements added by the camera, such as dust spots, digital noise, and film scratches, are allowed. Stitched images are not permitted. All allowed adjustments must appear natural. Infrared images, either direct-captures or derivations, are not allowed.

### People Colour or Monochrome)

This section includes images of people that may range from head to full length studies and may include accessories or backgrounds that are in character with the subject. This subject includes portraiture.

### **Social Documentary**

Social Documentary photography is the recording of what the world looks like, with a social and/or environmental focus. It is a form of documentary photography, with the aim to draw the public's attention to ongoing social issues.

The entrant must ensure that there is no attempt to misrepresent reality by manipulating the image's content, context or meaning through image editing or post-production.

Post-production is limited to minor global adjustments such as spotting dust and scratches, dodging and burning, and adjusting tonal and colour values. Elements or areas within the image cannot be removed or covered up, nor may new elements be added. Cropping the image is permitted.

Social Documentary images must be titled, the titles playing an important part in their impact.

### Mono (Monochrome)

Any photograph containing shades of only one colour. If toning is carried out, it must be over the total photograph partial toning and/or the addition of one extra colour are not acceptable in a monochrome section.

### Creative (Colour or Monochrome)

Creative photographs display a novel effect because of an unusual combination of objects and /or unusual viewpoint. Photographs in which the images have been modified during or after exposure by using an experimental technique are also eligible. The photograph must always have a basic photographic image. Digital manipulation processes may be employed provided the original photograph was exposed by the entrant.

Refer to Salon Entry Requirement 8: Generative Fill or other AI processes that use content generated by software from written prompts or developed from the work of others **must not be used.**

![](_page_18_Picture_1.jpeg)

![](_page_18_Picture_2.jpeg)

![](_page_18_Picture_3.jpeg)

Home Registration Program Keynote Speakers Presenters SEQ Awards Sponsors & Supporters Venue Contact Us Log In

Your hosts...

![](_page_18_Picture_9.jpeg)

![](_page_18_Picture_10.jpeg)

**Meet Our Keynote Speakers** 

**Kris Anderson Andy Campbell Gary Cranitch Mel Sinclair** Lisa Kurtz

plus an ever growing programme of skilled presenters providing workshops, walkabouts demos, both internal and on location, from early morning to late evening

Sponsored by

CameraPro  $\circledD$ a trade show is planned where you can engage with representatives of the major equipment brands

and don't forget!

The EIZO Gala Dinner on Sunday Evening in the KittyHawk Room at Kedron Wavell. Presentation of the SEO Awards Fine Art Print Auctions and more.

Great food and beverages for all.

you're educate

Where art meets inspiration ...

**2024 PSQ** 

Join us in Brisbane for this

exciting 3 day event 4th,

5th & 6th May

Kittyhawk Drive Chermside

Registration opens 29 February

mage credits left to right - Knc Anderson, Andy Campbell, Mer lincom

Convention

Kedron Wavell Services Club plenty of parking, accommodation close to venue